# **VODML Mapping Update**

Mark Cresitello-Dittmar, SAO
Tom Donaldson, STScI
Omar Laurino, SAO
Gerard Lemson, JHU
Laurent Michel, OAS

### **New Mapping Syntax**

- Reminder: Mapping syntax defines how to annotate a VOTable to serialize objects of a VODML model.
- Previous proposed syntax minimized the number of new elements added to the VOTable spec.
  - Low impact on the xsd, so it was easy to parse, but...
  - Very complex to document and code to because understanding the meaning of the content was very context dependent.
- New syntax much more explicit
  - Adds several new elements that map directly to VODML concepts.
  - Aims to remove context-dependent logic
  - Number of new elements makes it clear we're solving a complex problem
  - Impact on parsers and data providers still limited due to isolating all new elements in a single section of the VOTable.

### **New Developments**

#### New Mapping Document

- Includes continuous integration paradigm and is managed in GitHub
- Multiple people have created annotated VOTables for multiple valid VODML models
  - Several examples embedded in mapping document.
  - Catch-all for most constructs (GL)
  - Cube model(MCD)
  - Tessellation (LM)

#### Annotation automation tools (OL)

Helped to create many of the above VOTables

#### Parser prototype (TD)

- Web service and client for parsing and displaying annotated VOTables
- Handles the above examples (except the FITS data)
- Results promising. More work needed to explore all use cases.

## **New Developments (2)**

# At least three independent interoperable implementations

- Model
- Create format-independent instances
- Annotate VOTable
- Parse VOTable and faithfully reconstruct instances
- Schema validation

### Validation is currently the weakest link

- You can validate against XSD with standard XML tools
- No VO-DML specific validation of instances just yet

### VOTable and VO-DML Mapping schemata

- Separated into individual schemata
- Transparent to clients (only one namespace, as usual)
- More sustainable development
- Need to decide whether to "import" or "include"

### **Mapping Document Reboot**

- Rewrote from scratch with the new syntax
- Distributed Version Control of the source files (git/GitHub)
- MarkDown source with HTML and PDF outputs (like ivoatex, but w/ MD)
- Special integration with VO-DML:
  - write examples in DSL
  - produce annotation during compilation
  - Include external files
- Continuous Integration with ad-hoc cloud web application:
  - Build HTML document upon push
  - Link to Diff
  - Keep history of changes

# **Mapping Document Reboot (2)**

- Extension and consolidation of use cases: many concrete and abstract use cases were added or rewritten
- Section 3 (The need for a mapping language) mostly unchanged
- Two-way mapping description:
  - Detailed description of new XML elements
  - How to map VO-DML types to XML elements
- Examples:
  - Simple example with minimal annotations
  - Complex example with advanced Object Relational Mapping patterns, multiple tables

### **VOTable Syntax Summary**

VOTable spec summarizes syntax in section 7

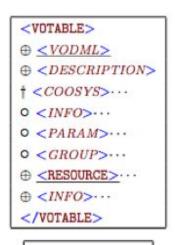

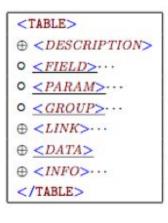

```
<PARAM>
⊕ <DESCRIPTION>
⊕ <VALUES>
⊕ <LINK>···
</PARAM>
```

```
<GROUP>
⊕ < DESCRIPTION>
○ < FIELDref>...(t)
○ < PARAM>...
○ < PARAMref>...
○ < GROUP>...

(t) only within < TABLE>
```

## **VODML** in **VOTable Syntax**

- All new elements are under a single VODML element at the beginning of the VOTable.
  - Other than the top level VODML element, the new elements can be defined in a separate xsd that gets included into the VOTable xsd.
- VODML elements have all new names (no reuse from VOTable).
- VODML hierarchy draft at https://volute.g-vo.org/svn/trunk/projects/dm/vo-dml/d

https://volute.g-vo.org/svn/trunk/projects/dm/vo-dml/doc/VO-D ML\_mapping\_syntax\_summary.pdf

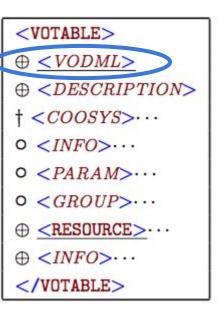

### **Syntax - New Elements**

Structure explicitly matches VODML model concepts.

**Core elements** 

**Instance content** 

Foreign key refs

Primitive values

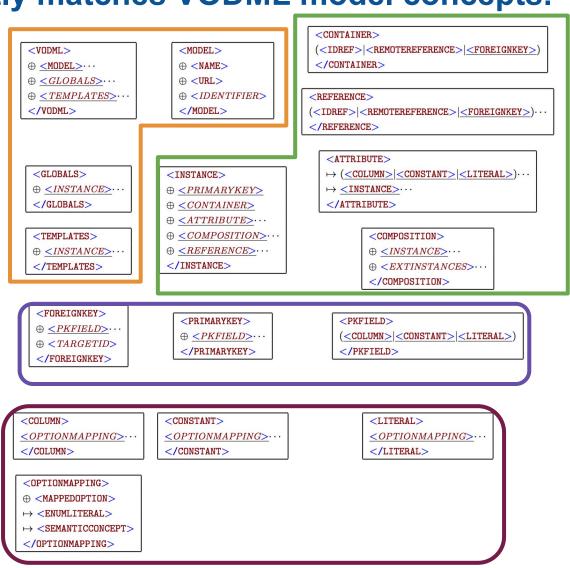

### **Syntax - Core Elements**

Pointers to model definitions

```
 \begin{array}{c} <\text{VODML}> \\ & \underline{\qquad} \leq \text{MODEL} \geq \cdots \\ & \underline{\qquad} \leq GLOBALS \geq \cdots \\ & \underline{\qquad} \leq TEMPLATES \geq \cdots \\ </\text{VODML}> \\ \end{array}
```

- Model instances that do not depend on TABLE data
  - Complete VODML instances can be conveyed here without any actual TABLEs.

<GLOBALS>  $\oplus$  <INSTANCE>... </GLOBALS>

 Instance templates created once per row using data from the row <TEMPLATES>  $\oplus$  <INSTANCE> $\cdots$  </TEMPLATES>

# **Syntax - Instance Definition**

- Used for foreign key reference
- Reference to parent
- 3 ways to specify the attributes of the instance

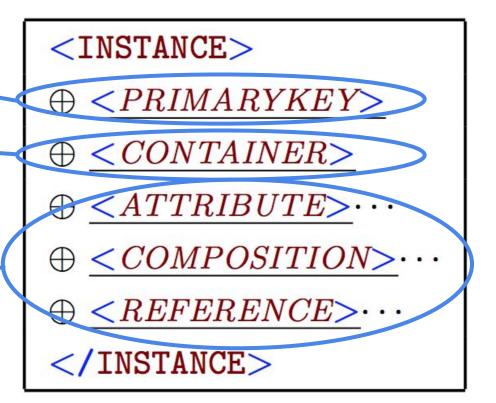

### **Annotation Experiences - Omar**

#### Jovial:

- Java/Groovy application and library
- Reference implementation for VO-DML and Mapping Document
- Domain Specific Language for Models and Instances
- Support Data Providers:
  - Script annotations
  - Abstract from complexity of standards and syntax
- Shield examples in mapping document from changes to syntax
- Target different serialization formats (VOTable, XML, JSON, YAML)
- Quick turnaround for end-to-end modeling efforts:
  - Successfully applied to STC2, Cube, and TimeSeries
- Will address more use cases as we approach PR
  - Model-specific DSLs
  - Annotation "bootstrap"

# **Annotation Experiences - Omar (2)**

- End-to-end modeling of complex domains has become easier with specialized tools
  - model (PH's VODSL, OL's Jovial, UML modeling)
  - instantiate (OL's Jovial)
  - map/serialize (OL's Jovial)
  - test against requirements and for usability/clarity
  - go back to model
- Enables patterns like Test Driven Modeling or Rapid Model Development

## Parser Experiment - Goals

**VODML** (and mapping it to VOTable) is complex.

- Assess the complexity of parsing and understanding the semantics of the new syntax.
- Provide alternate view(s) for human readability.
- Show that a client can understand mapped model instances from multiple providers (interoperability)
- Identify validations beyond those enforced by schema.

### Parser - Design/Plan

#### (Complete)

- Adapt the MAST Portal VOTable parser
  - Server-side C#
  - Translate annotations to JSON, but **do not** resolve references.
- Implement Javascript client that can display instances
  - Client will resolve references and expand templates for each data row.
  - Display multi-table VOTables.

#### (In Progress)

- Handle foreign key references.
- Model-aware displays and validation
  - End-to-end application of "real world" examples with models like Source and CAOM (subject to the complexities of defining the actual models).
- Full server-side validation and dereferencing

# Parser - Server produces JSON

#### Server and client instructions at:

https://volute.g-vo.org/svn/trunk/projects/dm/vo-dml/mapping/MAST%20VODML%20Parser/VODML%20Parser.html

#### **JSON** for Source model instance:

```
dmtype__": "sample:catalog.Source",
id__": "_source",
_primarykey__": "08120809-0206132".
 "sample:catalog.AbstractSource.name": "08120809-0206132",
 "sample:catalog.AbstractSource.position": {
       __dmtype__": "sample:catalog.SkyCoordinate",
       _attributes__": {
          "sample:catalog.SkyCoordinate.longitude": 123.0337,
          "sample:catalog.SkyCoordinate.latitude": -2.103671
        references__": {
          "sample:catalog.SkyCoordinate.frame": {
              "__idref__": "_icrs"
```

### Parser - Client Based on MAST Portal

https://masttest.stsci.edu/vodml/Mashup/Clients/Mast/Portal.html

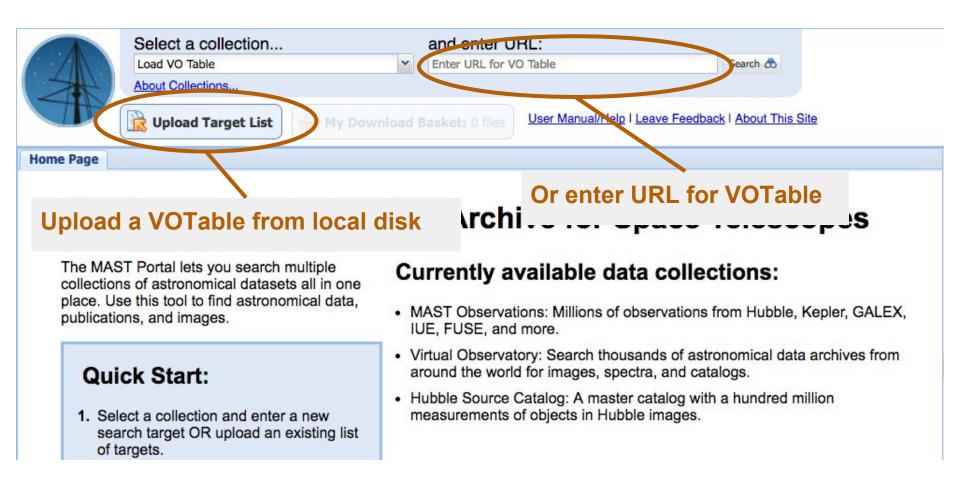

17

# Parser - Client (cont'd)

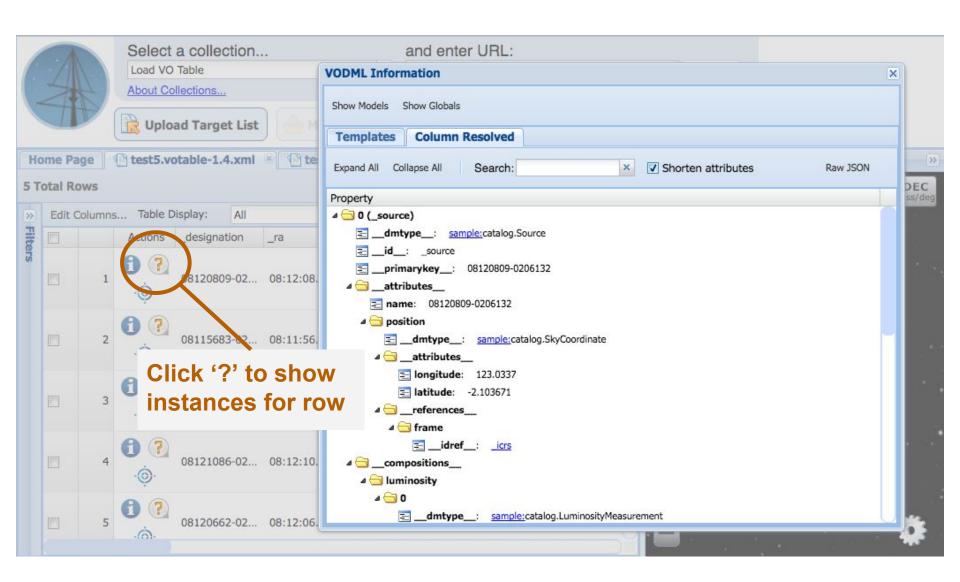

18

### Parser - Results So Far

#### New syntax is significant improvement over old.

Old syntax was easy to parse, but hard to understand.

#### New syntax is tedious (but not hard) to parse

- Tedium is due to number of new elements.
- Some implementations may be easier than others.

#### New syntax is much easier to understand

- Due to direct, explicit, mapping from new elements to VODML concepts.
- There is still complexity.
- Learning curve is for all aspects of VODML, not just the mapping.
- Basic cases are not too complex.
  - E.g., substitution of FIELD values in templates is straightforward and delineates objects more clearly than UTypes.

# Parser - Results So Far (2)

- Some simplifications are possible if we decide certain features or explicit structures are not needed.
  - E.g., ATTRIBUTE could be used instead of COMPOSITION and REFERENCE if we find the distinction is not important to clients.
- Self-contained nature of syntax makes it easy to ignore.
  - At least for some legacy parser implementations

### What's Next?

- Ensure all syntax constructs have clear examples.
- Continue implementation experiments.
  - End-to-end (provider through client) application of "real world" cases
  - Show that client can "understand" certain models like Source, CAOM, etc.
  - Multiple providers/clients desirable
  - Curate a list of validations and continue development of validator(s)
- Clean up volute to archive past approaches.
- Solicit/gather feedback.
  - Make updates to syntax, document, examples and implementations.
- Formalize syntax with VOTable 1.4 specification
  - Done in time to allow review prior to next Interop
  - Are there other VOTable updates that \*need\* to go in at the same time?

### References/Documentation

#### Mapping document working draft

- HTML version has scrollable examples:
   <a href="http://doc-ivoa.rhcloud.com/document/9458a3d669c93068f4290e0f58a3e058b18ad7ef">http://doc-ivoa.rhcloud.com/document/9458a3d669c93068f4290e0f58a3e058b18ad7ef</a>
- PDF: <a href="https://volute.g-vo.org/svn/trunk/projects/dm/vo-dml/doc/VO-DML">https://volute.g-vo.org/svn/trunk/projects/dm/vo-dml/doc/VO-DML</a> mapping WD.pdf

#### Parser

- Documentation:
   <a href="https://volute.g-vo.org/svn/trunk/projects/dm/vo-dml/mapping/MAST%20VODML%20Parser/VODML%20Parser/VODML%20Parser.html">https://volute.g-vo.org/svn/trunk/projects/dm/vo-dml/mapping/MAST%20VODML%20Parser/VODML%20Parser/VODML%20Parser.html</a>
- Client: <a href="https://masttest.stsci.edu/vodml/Mashup/Clients/Mast/Portal.html">https://masttest.stsci.edu/vodml/Mashup/Clients/Mast/Portal.html</a>

#### Example VOTables

- See several examples embedded in mapping document.
- Catch all for most constructs (GL):
   <a href="https://volute.g-vo.org/svn/trunk/projects/dm/vo-dml/mapping/test5.votable-1.4.xml">https://volute.g-vo.org/svn/trunk/projects/dm/vo-dml/mapping/test5.votable-1.4.xml</a>
- Cube (MCD): See \*\_annotated.vot files in
   <a href="https://volute.g-vo.org/svn/trunk/projects/dm/CubeDM-1.0/examples/">https://volute.g-vo.org/svn/trunk/projects/dm/CubeDM-1.0/examples/</a>
- Tesselation (LM):
   <a href="https://volute.g-vo.org/svn/trunk/projects/dm/vo-dml/models/tesselation/%20votable.annotatedRef.xml">https://volute.g-vo.org/svn/trunk/projects/dm/vo-dml/models/tesselation/%20votable.annotatedRef.xml</a>

#### Jovial

https://github.com/olaurino/jovial

### References/Documentation

#### Mapping project page:

http://wiki.ivoa.net/twiki/bin/view/IVOA/VODML-Mapping